ГОСУДАРСТВЕННОЕ БЮДЖЕТНОЕ ОБЩЕОБРАЗОВАТЕЛЬНОЕ УЧРЕЖДЕНИЕ СРЕДНЯЯ ОБЩЕОБРАЗОВАТЕЛЬНАЯ ШКОЛА №314 ФРУНЗЕНСКОГО РАЙОНА САНКТ-ПЕТЕРБУРГА

Принята Утверждена на педагогическом совете приказом № 324 от 01.06.2021 ГБОУ СОШ №314 Директор ГБОУ СОШ №314 Фрунзенского района Санкт-Петербурга Фрунзенского района Санкт-Петербурга протокол №6 от 01.06.2021

И.В. Французова

Французова Ирина Вячеславовна

Подписано цифровой подписью: Французова Ирина Вячеславовна Дата: 2022.03.22 18:17:51 +03'00'

# **ДОПОЛНИТЕЛЬНАЯ ОБЩЕОБРАЗОВАТЕЛЬНАЯ ОБЩЕРАЗВИВАЮЩАЯ ПРОГРАММА**

# **ИЗДАТЕЛЬСКАЯ ДЕЯТЕЛЬНОСТЬ НА КОМПЬЮТЕРЕ**

**Возраст учащихся: 11 – 16 лет Срок реализации: 2 года**

> **Разработчик: Гаврилова Анна Александровна, педагог дополнительного образования**

## **Пояснительная записка**

Владение информационными и коммуникативными технологиями создает условия для формирования творческой личности, ее дальнейшего непрерывного самообразования и самосовершенствования.

*Направленность* дополнительной общеобразовательной общеразвивающей программы «Издательская деятельность на компьютере**»: техническая**, *уровень освоения* – **общекультурный**, то есть уровень, на котором происходит повышение информированности и компетентности учащихся в двух образовательных областях: «информатика» и «издательская деятельность».

**Нормативные акты Основные характеристики программы**  Федеральный закон от 29.12.2012 №273-ФЗ «Об образовании в Российской Федерации» (далее – Федеральный закон «283) (ст.,12, ст.75) **Порядок проектирования**  Федеральный закон №273-ФЗ (ст. 12, ст.47,ст.75) **Условия реализации** Федеральный закон №273-ФЗ (.1,2,3,9 ст.13; п.1,5,6 ст.14; ст.15; ст.16; ст.33, ст.75), СП 2.4.3648-20 «Санитарно-эпидемиологические требования к организациям воспитания и обучения, отдыха и оздоровления детей и молодежи» (Постановление Главного государственного санитарного врача Российской Федерации от 28.09.2020 № 28); **Содержание программы**  Федеральный закон №273-ФЗ (п.9,22,25 ст.2; п.5 ст.12; п.1, п.4 ст.75), Приказ Министерства просвещения Российской Федерации от 09 ноября 2018 г. № 196 «Порядок организации и осуществления образовательной деятельности по дополнительным образовательным программам»; **Организация образовательного процесса**  Федеральный закон №273-ФЗ (ст.15, ст.16, ст. 17;ст.75) Приказ Министерства просвещения Российской Федерации от 09 ноября 2018 г. № 196 «Порядок организации и осуществления образовательной деятельности по дополнительным образовательным программам»; СП 2.4.3648-20 «Санитарно-эпидемиологические требования к организациям воспитания и обучения, отдыха и оздоровления детей и молодежи» (Постановление Главного государственного санитарного врача Российской Федерации от 28.09.2020 № 28).

При разработке программы использовались следующие нормативные документы:

Данная программа ориентирована на получение ребенком практического результата. Дети научатся самостоятельно создавать и оформлять издательскую продукцию различной сложности в различных компьютерных программах.

В процессе обучения у учащихся необходимо сформировать такой способ мировосприятия, когда мир предстает как единое целое, состоящее из взаимосвязанных частей, и когда мирное будущее определяется самими людьми, живущих в разных странах,

анализируя проблемы, такие как сохранение мира в условиях ядерного века; окружающая среда и загрязнение; сохранение природных ресурсов; здоровье человека и болезни; международное сотрудничество в области экономики и культуры; общечеловеческие ценности и права человека. Эти общие идеи, учащиеся могли бы воплотить, совместно работая над школьной газетой. Они могут обсуждать эти проблемы и выработать способы их решения.

Занятия направлены на развитие познавательных, интеллектуальных и творческих способностей учащихся.

Компьютер наряду с другими средствами обучения, а также методами и формами обучения является одним из способов реализации дидактических принципов, следовательно, последние должны задавать направление в решении вопросов использования компьютеров, а не наоборот.

**Актуальность** программы заключается в развитии творческих способностей ребенка через вовлечение его в творческую деятельность. Как отмечают ученые, весь комплекс свойств, входящих в понятие «творческие способности» сразу развить невозможно. Только достаточно длительный и систематический процесс приведет к желаемому результату. Таким образом, данная программа является важным звеном в развитии способностей творческой личности на определенном этапе.

Любой чувственный опыт ребенка является, прежде всего, информацией для его ума. И только на базе этого опыта может возникнуть мышление. Основой развития творческих способностей является уровень развития памяти, внимания, воображения, что в свою очередь обеспечивает быстрое приобретение, закрепление и эффективное их использование в практической деятельности.

Издательскую деятельность в школе можно рассматривать как вариант удачного сочетания теории и практики обучения детей работе на компьютере.

Данная образовательная программа подразумевает интегрированные связи с предметами, изучаемыми в школьном курсе (история, литература, русский язык и др.), а также будет способствовать освоению учащимися способов коллективной деятельности. Издательская деятельность не только будет способствовать развитию компьютерной грамотности, но и повысит общекультурный уровень учащихся, позволит создать коллектив единомышленников, которому не безразличны проблемы школы, что должно положительно повлиять на жизнь школы и улучшить ее моральный климат.

#### **Отличительные особенности программы**

Наряду с изучением пакета Microsoft Word в общеобразовательную программу включена программа Paint, PowerPoint для того, чтобы заинтересовать учащихся, показать возможности современных программных средств для обработки готовых графических изображений; познакомить с принципами работы растрового графического редактора. Обучение информационным технологиям обработки компьютерной графики призвано сформировать у учащихся определенные навыки и умения, которые необходимы при подготовке печатных изданий, при разработке Webстраниц, при создании компьютерных проектов.

Важным моментом является наличие оперативной обратной связи, на основе которой возможна индивидуализация и дифференциация обучения, а также применение специально разработанного к программе электронного ресурса для детей.

Программа «Издательская деятельность на компьютере*»* педагогически целесообразна, так как она направлена не только на ознакомление учащихся с основами компьютерных прикладных программ, но и на развитие личности ребенка; выбор

социально-личностных способов поведения; формирование и совершенствование его способностей.

Для создания наиболее благоприятных условий для развития и воспитания детей и создания ситуации успеха каждому учащемуся педагог вправе по необходимости чередовать учебный материал и варьировать количество часов, отведённое на прохождение конкретной темы.

При организации образовательного процесса учитывается, что в объединении могут заниматься дети с ограниченными возможностями здоровья. Они постоянно находятся в поле зрения педагога, чтобы ребята могли видеть и слышать его. Этим обусловлены некоторые особенности методики проведения занятий, подачи учебного материала, а также его изменение и дополнение. Речевой материал (слова и фразы) даётся во время теоретических и практических занятий. Включение речевого материала в содержание занятий положительно влияет на развитие интеллекта, на накопление и осмысление словаря и, в то же время, содействует эффективному усвоению учебного материала.

Данная программа может быть реализована с применением электронного обучения, дистанционных образовательных технологий.

#### **Адресат программы**

Программа предназначена для детей в возрасте 11-16 лет. Принимаются все желающие, не имеющие медицинских противопоказаний. Группа может формироваться как одновозрастной, так и разновозрастной.

#### **Объем и срок реализации программы**

Образовательная программа рассчитана на 2 года, что составляет 144 часов (72 часа в год).

**Цель:** формирование общей культуры учащихся, склонностей и положительных мотивов к использованию персональных компьютеров при создании печатной продукции.

#### **Задачи**

#### **Обучающие:**

- сформировать устойчивые знания по технике безопасности;
- научить подбирать материал для газеты;
- ознакомление с основами программами для осуществления издательской деятельности;
- научить основам издательской деятельности;
- научить применять полученные навыки работы с программой;
- **Развивающие:**
- развить внимательность и наблюдательность; развить творческое воображение.
- формировать умения использовать знания и приобретенные навыки для решения практических задач.
- **Воспитательные:**
- научить учащихся распределять обязанности в группе;
- научить правилам общения в коллективе (формировать гуманистический стиль взаимоотношений с товарищами);
- воспитать интерес и желание заниматься техническим творчеством; воспитать трудолюбие и самостоятельность при решении задач.

#### **Условия реализации образовательной программы**.

Программа предназначена для детей в возрасте 11-16 лет. Принимаются все желающие, не имеющие медицинских противопоказаний. На второй год обучения зачисляются учащиеся прошедшие первый год обучения. Возможен дополнительный набор на второй год обучения на свободные места после выполнения заданий, выполняемых учащимися после первого года обучения. Группа может формироваться как

одновозрастной, так и разновозрастной. Количество детей в группе (один ученик за компьютером) возможностью материальной базы (количество компьютеров в учебном кабинете) и составляет 10-12 человек.

Программа рассчитана на 2 года обучения, 144 часов, по 72 часа на каждом году обучения. Занятия проходят 2 раза в неделю по 1 часу(1 раз по 2 часа)

При желании и в соответствии с возрастом учащиеся имеют возможность повторить обучение по программе. Для таких учащихся, с целью поддержки детских инициатив, в содержании программы предусмотрено наличие заданий повышенного уровня сложности, что дает возможность для самосовершенствования и развития их творческого потенциала, как в объединении, так и дома.

В ходе работы, учащиеся осваивают типичное прикладное программное обеспечение для реализации современных информационных технологий: компьютерным набором и редактированием текста, работой с готовыми рисунками, созданием и редактированием изображений, использованием компьютера как инструмента для выпуска печатной продукции. Программа предполагает формирование у учащихся определенных навыков для издательской деятельности. Сбор информации, организация материала на странице, эффективное использование шрифта. Приемы работы с тоном и белым пространством. эффективное использование иллюстраций, информационные бюллетени, малоформатные газеты, крупнотиражные газеты, фирменные бланки, визитки, буклеты.

**Необходимое кадровое обеспечение программы**. Для реализации данной дополнительной общеобразовательной общеразвивающей программы предусмотрен один специалист - педагог дополнительного образования с уровнем образования и соответствующим требованиям «Профессионального стандарта», хорошо владеющий навыками работы с заявленными в общеобразовательной программе компьютерными программами.

#### **Формы проведения занятий**

Во время занятия используются различные формы организации деятельности учащихся: - Групповая;

- Индивидуальная;

- Индивидуально-групповая.

Формы проведения занятий

- практическая работа;
- самостоятельная работа;
- анализ презентации;
- занятие-игра;
- занятие-конкурс;
- занятие-соревнование;
- работа с литературой, Internet.
- предусмотрены дистанционная и модульная формы обучения

*Форма организации учебной деятельности* носит групповой (теоретические

занятия), индивидуально-групповой (практические занятия) и индивидуальный характер. Работа на компьютерах проводится по трем формам:

- демонстрационная *-* работу выполняет педагог, учащиеся воспроизводят действия на рабочих местах;

- фронтальная *-* синхронная работа учащихся по освоению или закреплению материала под руководством педагога;

- групповая: организация работы в малых группах, парах; состав группы может меняться в зависимости от цели задания.

- - самостоятельная - выполнение самостоятельной работы на компьютере в пределах части занятия, одного или нескольких занятий с помощью со стороны педагога(возможно выполнение заданий в домашних условиях – приличии компьютера и программного обеспечения).

Для выполнения творческих работ может быть использована технология проектов.

При подготовке к конкурсам допускается проведение занятий по звеньям и индивидуально.

*Формы проведения занятий,* как правило, комбинированные: состоят из теоретической и практической частей.

Изучение материала проводится в форме диалога, рассказа, беседы, показа, практического занятия, лабораторной работы, практической работы, теоретического занятия. Так происходит усвоение необходимой информации и закрепление навыков работы.

Теоретический материал на занятиях дается с использованием беседы, рассказа, диалога с детьми, комментариев педагога, просмотров иллюстративного материала, и закрепляется затем практическим освоением тем.

Так как программа ориентирована на большой объем практических работ по всем темам, занятия включают здоровьесберегающие технологии: организационные моменты, проветривание помещения, перерывы, во время которых выполняются упражнения для глаз и физические упражнения для профилактики общего утомления.

## **Материально- техническое обеспечение программы**:

10 персональных компьютеров; интерактивная доска; сканер; принтер; локальная сеть; **Internet Программное обеспечение:**  Операционная система Windows; Пакет для создания презентаций; Программа Word MSOffice; Графический редактор Paint,;

Антивирусная программа Kaspersky;

Глазной тренажер;

Клавиатурный тренажер.

## **Планируемые результаты**:

#### **Предметные**

Учащийся научиться:

• использовать простейшие приѐмы работы с готовыми электронными ресурсами: активировать, читать информацию, выполнять задания;

• создавать небольшие тексты, используя редактор текстов и презентаций;

• искать и находить информацию по заданной теме в Интернете, системе поиска внутри компьютера;

• сохранять найденную информацию;

- подбирать материал для газеты;
- технике безопасносности в компьютерном классе.

#### **Метапредметные**

Учащийся научиться:

- доказывать свою точку зрения;
- ставить вопросы;
- формулировать собственное мнение и позицию;
- обращаться за помощью;
- предлагать помощь и сотрудничество;
- договариваться и приходить к общему решению;
- определять последовательность действий;
- владеть умениями организации собственной деятельности на занятие,

• корректировать - вносить необходимых дополнения и коррективы в план действий в случае обнаружения ошибки;

• оценивать - осознавать насколько качественно им решена учебно-познавательная задача;

• осуществлять в коллективе совместную информационную деятельность, в частности при выполнении проекта;

• осуществлять взаимный контроль;

• выступать перед аудиторией, представляя ей результаты своей работы с помощью средств

ИКТ;

• использовать полученные навыки работы с программой.

#### **Личностные**

Учащийся:

• разовьет положительную мотивацию и познавательный интерес к изучению курса

«Издательская деятельность на компьютере»;

• готов к самостоятельным поступкам и действиям, принятию ответственности за их результаты;

• готов к осуществлению индивидуальной и коллективной информационной деятельности способен к самооценке;

• готов к повышению своего образовательного уровня и продолжению обучения с использованием знаний полученных на занятиях.

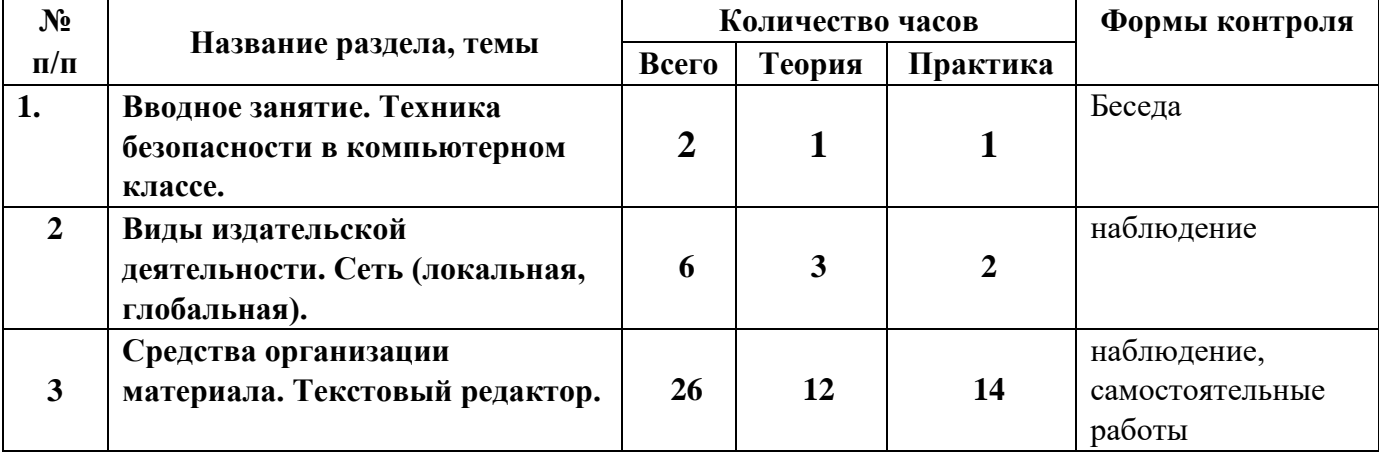

#### **Учебный план первого года обучения**

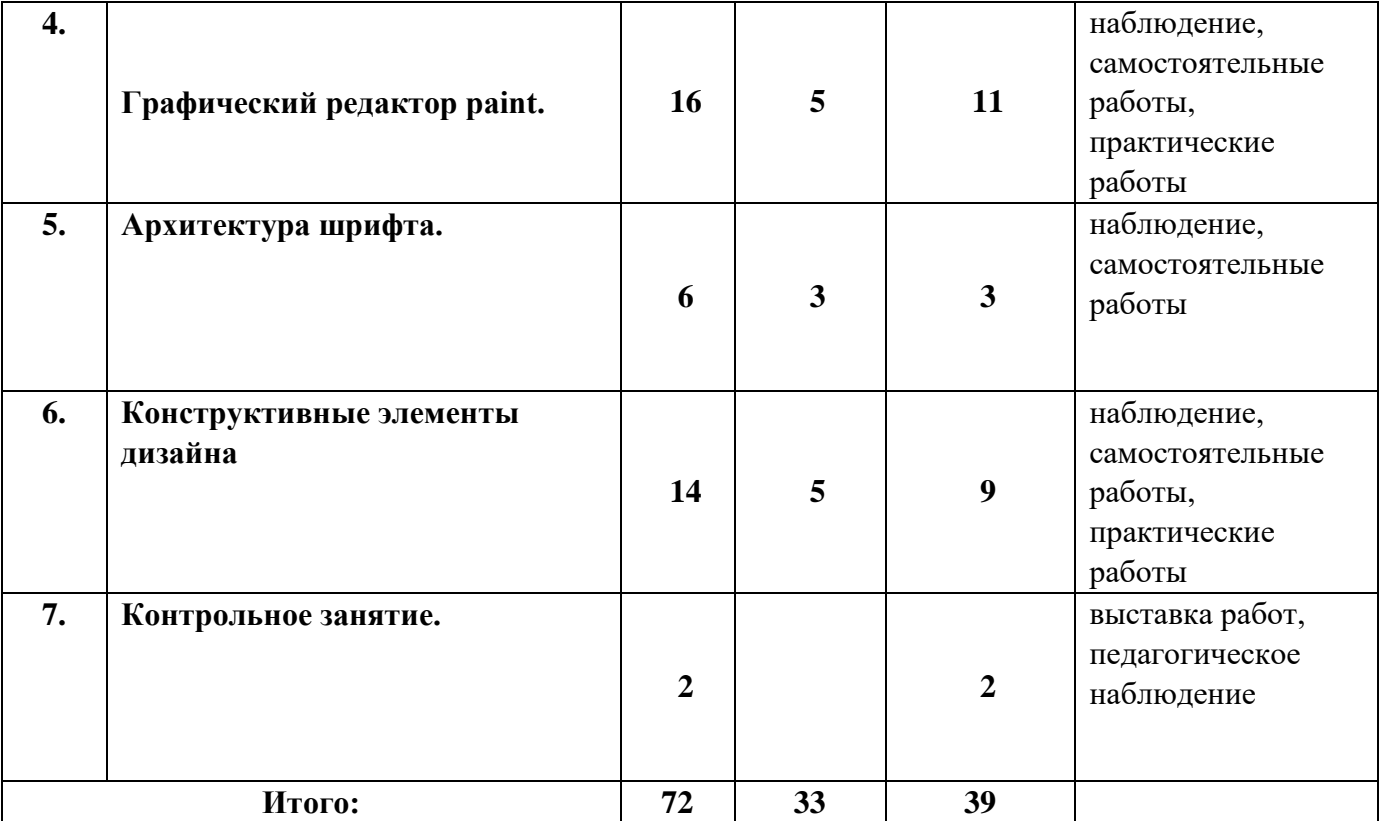

# **Учебный план второго года обучения**

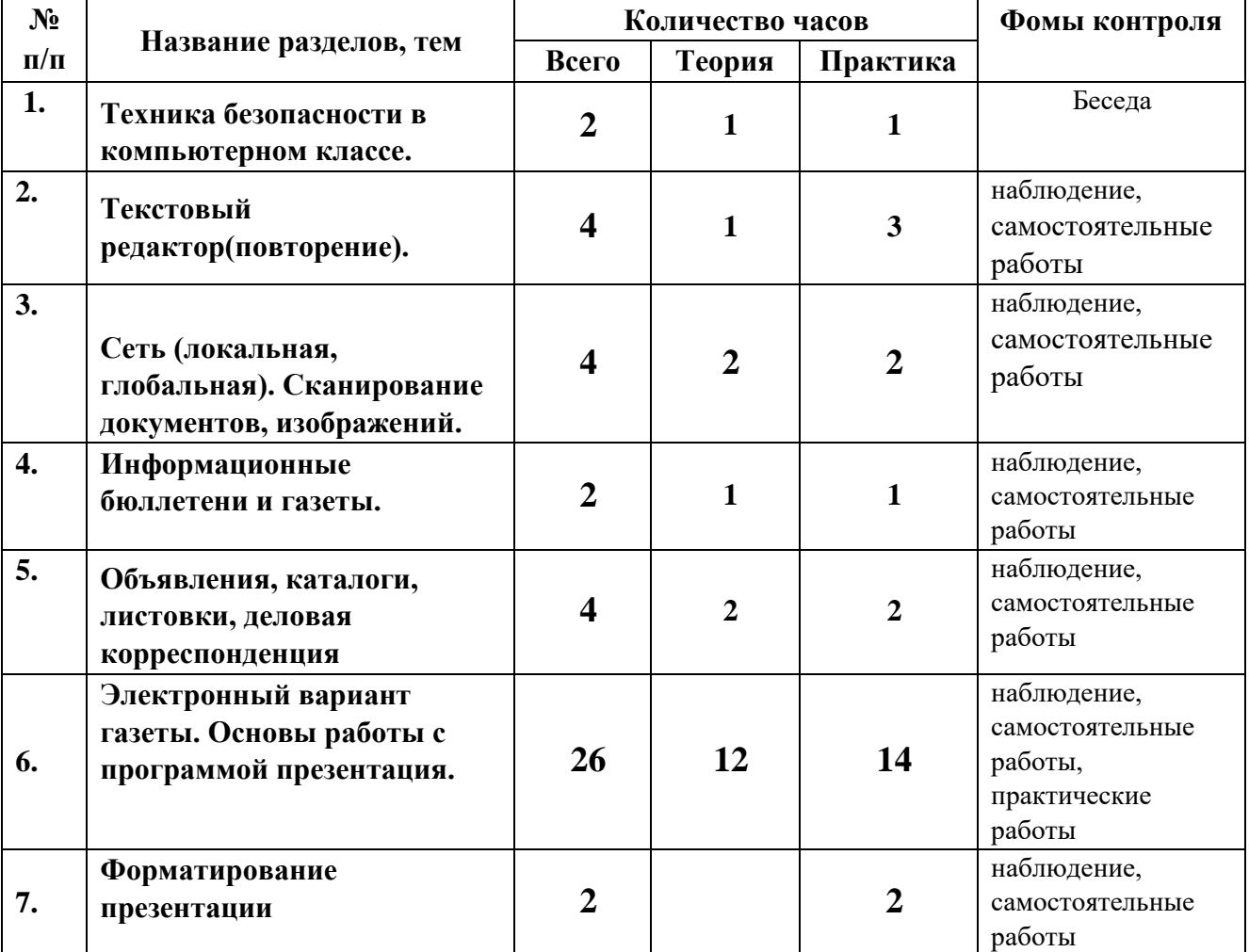

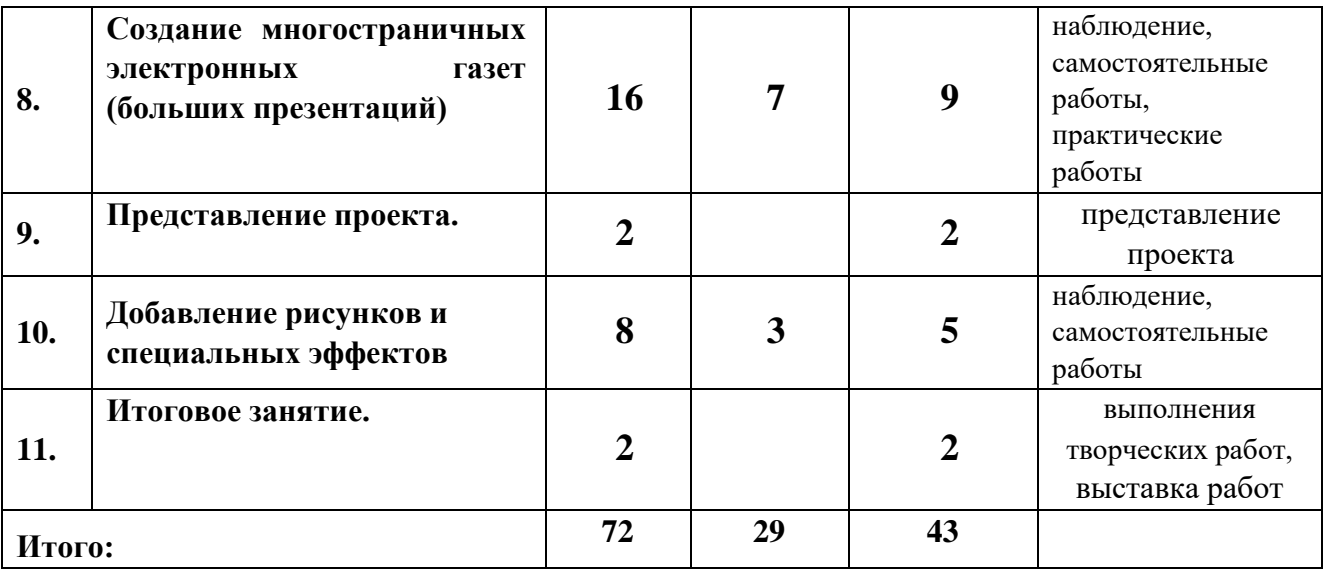

## **Календарный учебный график**

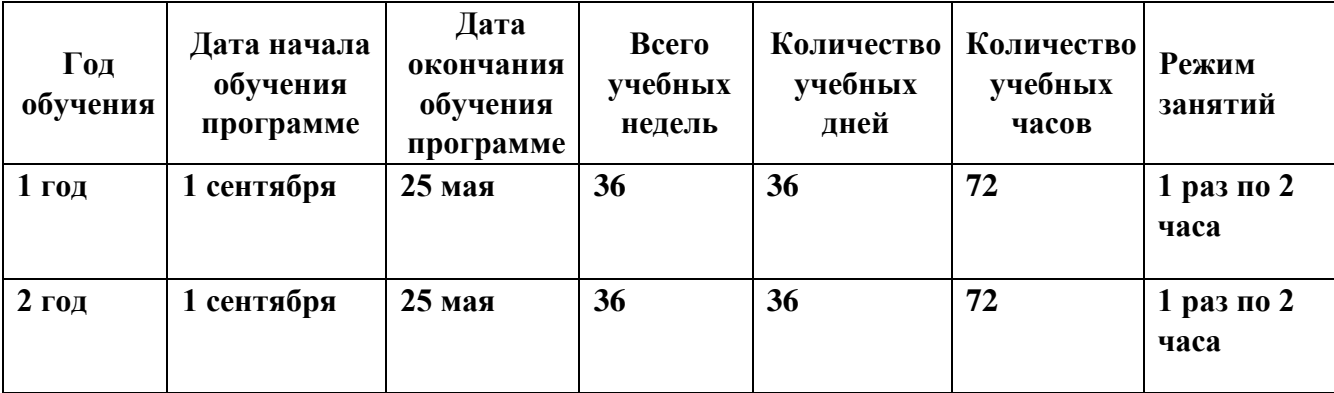

## **Рабочая программа на 2021-2022 учебный год.**

Первый год обучения

## **Задачи:**

## **Обучающие:**

- научить правилам техники безопасности при работе за компьютером
- научить работать с программами для осуществления издательской деятельности;
- научить основам издательской деятельности;
- научить применять полученные навыки работы с программами;

## Р**азвивающие:**

- развить внимательность и наблюдательность;
- - развить творческое воображение.

## **Воспитательные:**

- воспитать чувство товарищества и взаимопонимание между учащимися; - научить правилам общения в коллективе.

Рабочая программа рассчитана для учащихся 11-16 лет, умеющих работать в операционной системе Windows.

Для создания наиболее благоприятных условий для развития и воспитания детей и создания ситуации успеха каждому ребёнку педагог вправе по необходимости чередовать

учебный материал и варьировать количество часов, отведённое на прохождение конкретной темы.

При организации образовательного процесса учитывается, что в объединении занимаются дети с ограниченными возможностями здоровья. Они постоянно находятся в поле зрения педагога, чтобы ребята могли видеть и слышать его, этим обусловлены некоторые особенности методики проведения занятий, подачи учебного материала, а также его изменение и дополнение. Речевой материал (слова и фразы) даётся во время теоретических и практических занятий. Включение речевого материала в содержание занятий положительно влияет на развитие интеллекта, на накопление и осмысление словаря и, в то же время, содействует эффективному усвоению учебного материала.

## **Планируемые результаты**:

## **Личностные**

По окончании первого года обучения учащийся:

• готов к самостоятельным поступкам и действиям, принятию ответственности за их результаты;

• готов к осуществлению индивидуальной и коллективной информационной деятельности;

• научится правилам общения в коллективе.

## **Метапредметные**

Учащийся научиться:

- ставить вопросы;
- обращаться за помощью;
- договариваться и приходить к общему решению;
- определять последовательность действий;
- осуществлять взаимный контроль;
- использовать полученные навыки работы с программой;

#### **Предметные**

Учащийся научиться:

• использовать простейшие приѐмы работы с готовыми электронными ресурсами:

активировать, читать информацию, выполнять задания;

- выучит правила техники безопасности при работе за компьютером;
- создавать небольшие тексты, используя редактор текстов;
- искать и находить информацию по заданной теме в Интернете, системе поиска внутри компьютера;
- овладеет различными приемами оформления газеты в среде Word, используя возможности графических редакторов Paint;
- готов самостоятельно работать в среде Word, используя возможности графического редактора Paint;
- научится отличать различные виды печатной продукции;
- научится сохранять найденную информацию;
- подбирать материал для газеты;
- технике безопасносности в компьютерном классе

## **Календарно-тематическое планирование:**

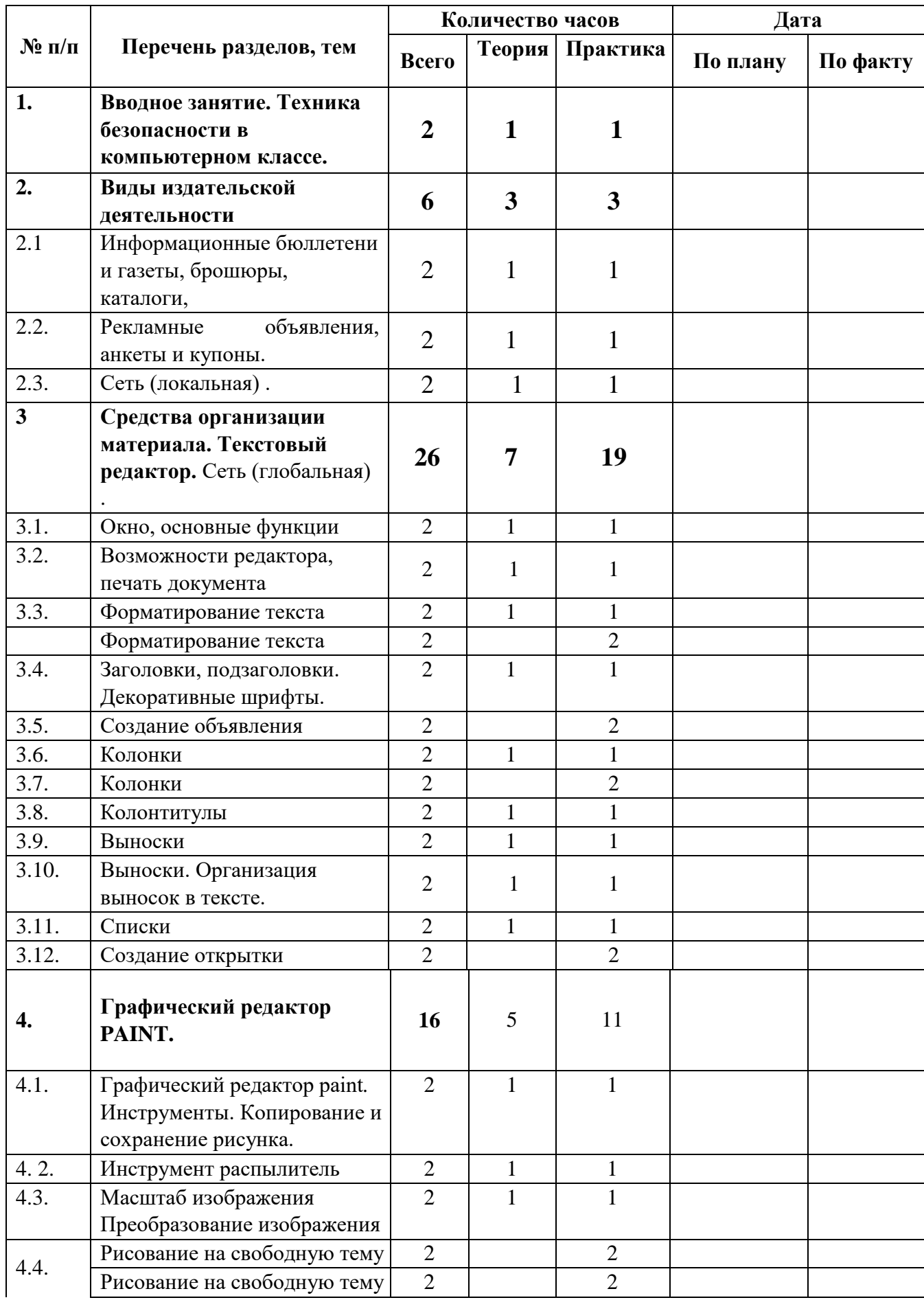

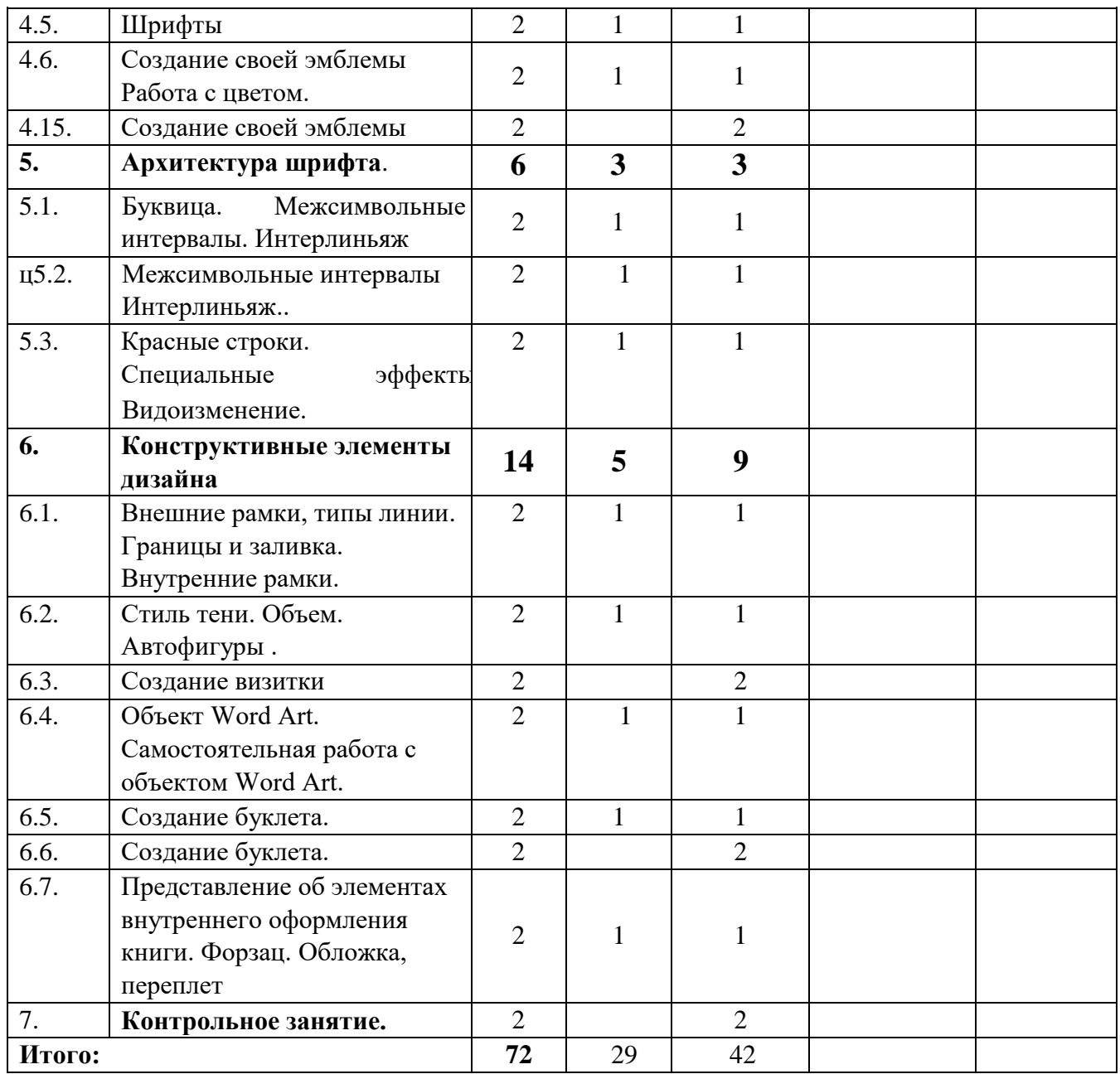

#### **Содержание программы**

#### **1. Вводное занятие. Техника безопасности в компьютерном классе.**

**Теория***.* Техника безопасности на занятиях в компьютерном классе. Планирование. Где искать вдохновение? Использование принципов дизайна. (Пропорции, направление, единство стиля, контраст, целостный образ, сдержанность, внимание к деталям.).

*Практика*. Анкетирование «Зачем я пришел в объединение?» «Познакомимся поближе». Беседа «Чем бы я хотел заниматься в объединении?». Определение обязанностей за рубрики газеты.

Самостоятельная работа: клавиатурный тренажер, глазной тренажер, поиск материала для газеты.

## **2. Виды издательской деятельности**

**Теория.** Рекламные объявления, анкеты и купоны. Информационные бюллетени и газеты, брошюры, каталоги Локальная сеть, глобальная сеть (Internet), поиск информации.

*Практика*. Практическая работа: подбор материала для газеты, подготовка и оформление объявления.

Самостоятельная работа: клавиатурный тренажер, глазной тренажер, работа с информационными источниками, поиск материала для газеты (Интернет и т.п.)

## **3. Средства организации материала. Текстовый редактор.**

*Теория*. Организация материала на странице (Модульные сетки, колонки, стили, внутренние поля, внешние поля.) Организация текста (Заголовки, обобщения, подзаголовки, подрисуночные подписи, верхний и нижний колонтитулы, выноски и вертикальные линейки, маркеры списка, отсылки, фирменные знаки и логотипы.)

*Практика.* Практическая работа: подбор материала для газеты, подготовка и работа с материалом для газеты, печать газеты. Самостоятельная работа: создание объявления, создание открытки, клавиатурный тренажер, глазной тренажер, работа с информационными источниками, поиск материала для газеты.

### **4. Графический редактор paint, photoshop.**

*Теория.* Окно программ Paint**:** Сохранение и загрузка изображений. Инструменты. Организация плоскости листа. Стилизация. Знакомство со спецификой рисования на экране с инструментом окружность, с инструментом квадрат, прямоугольник, линия. Сохранение и копирование рисунка.

#### *Практика*.

Лабораторная работа: выполнение заданий по теме: «инструмент распылитель», «сохранение документа в папку», «редактирование готового изображения».

Практическая работа: рисунок по выбранной теме в графическом редакторе; подбор материала для газеты, подготовка и работа с материалом для газеты, печать газеты.

Самостоятельная работа: создание своей эмблемы, клавиатурный тренажер, глазной тренажер, работа с информационными источниками, поиск материала для газеты (Интернет и т.п.)

#### **5. Архитектура шрифта.**

*Теория*. Знакомство со шрифтами, компоновкой текста. Оценка и выбор шрифтов. Использование различных гарнитур и начертаний. Эффективное использование шрифта. Размер шрифта. Декоративные шрифты. Средства и методы размещения текста. (Выравнивание, кернинг, трекинг, межсимвольные интервалы, отбивки, втяжки, красные строки, интерлиньяж, специальные эффекты.)

*Практика.* Лабораторная работа: Работа с текстом. Выполнение задания: выравнивание, кернинг, крекинг, межсимвольные интервалы, отбивки, втяжки, красные строки, интерлиньяж, специальные эффекты.

Практическая работа: подбор материала для газеты, подготовка и работа с материалом для газеты, печать газеты.

Самостоятельная работа: клавиатурный тренажер, глазной тренажер, работа с информационными источниками, поиск материала для газеты

## **6. Конструктивные элементы дизайна.**

*Теория.* Средства и методы размещения текста. Баланс черного, белого и серого тонов. Белое пространство. Приемы работы с тоном и белым пространством.

. Объект word art. Работа с иллюстрациями. Эффективное использование иллюстраций. Готовые иллюстрации.

*Практика.* 

Лабораторная работа: Выполнение заданий - спуск полосы, вертикальное белое пространство, линейки, внешние рамки, внутренние рамки, тени, иллюстрации в обрез. Эскиз титульного листа, форзаца, переплета.

Практическая работа: подбор материала для газеты, подготовка и работа с материалом для газеты, печать газеты.

Самостоятельная работа: Создание визитки, работа с объектом Word Art, создание буклета, клавиатурный тренажер, глазной тренажер, работа с информационными источниками, поиск материала для газеты (Интернет и т.п.)

#### **7. Контрольное занятие**

*Практика.* Самоанализ работ.

## **Рабочая программа на 2021-2022 учебный год Второй год обучения**

## **Задачи**

## **Обучающие:**

- закрепить знания по технике безопасности при работе за компьютером;

- научить подбирать материал для электронной газеты;

- научить работать с программой презентации;

- научить применять полученные навыки работы с программой в учебном процессе;

- - продолжить работать с принтером, сканером;

## **Развивающие:**

**-**продолжить развивать внимательность и наблюдательность;

- продолжить развивать творческое воображение.

## **Воспитательные:**

- научить учащихся распределять обязанности в группе;

- научить правилам общения в коллективе (формировать гуманистический стиль взаимоотношений с товарищами);

- продолжать воспитывать чувство товарищества и взаимопонимание между учащимися;

- - воспитать трудолюбие и упорство при самостоятельном решении задач.

## **Планируемые результаты**:

**Предметные** 

Учащийся:

• научиться создавать небольшие тексты, используя редактор презентаций;

• продолжит искать и находить информацию по заданной теме в Интернете, системе поиска внутри компьютера;

• закрепит знания по технике безопасности в компьютерном классе

• продолжит подбирать материал для газеты;

• сканировать и распечатывать ее на принтере.

### **Метапредметные**

Учащийся научиться:

• формулировать собственное мнение и позицию;

• предлагать помощь и сотрудничество;

• оценивать - осознавать насколько качественно им решена учебно-познавательная задача;

• осуществлять в коллективе совместную информационную деятельность;

• выступать перед аудиторией, представляя ей результаты своей работы с помощью средств ИКТ;

• использовать полученные навыки работы с программой.

## **Личностные**

По окончании второго года обучения учащийся:

• разовьет положительную мотивацию и познавательный интерес к изучению курса «Издательская деятельность на компьютере»;

• продолжит осуществлять индивидуальную и коллективную информационную деятельность; способен к самооценке;

• готов к повышению своего образовательного уровня и продолжению обучения с использованием знаний полученных на занятиях.

## **Календарно-тематическое планирование Второй год обучения**

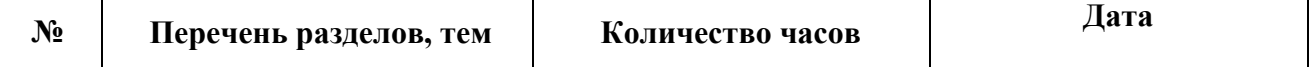

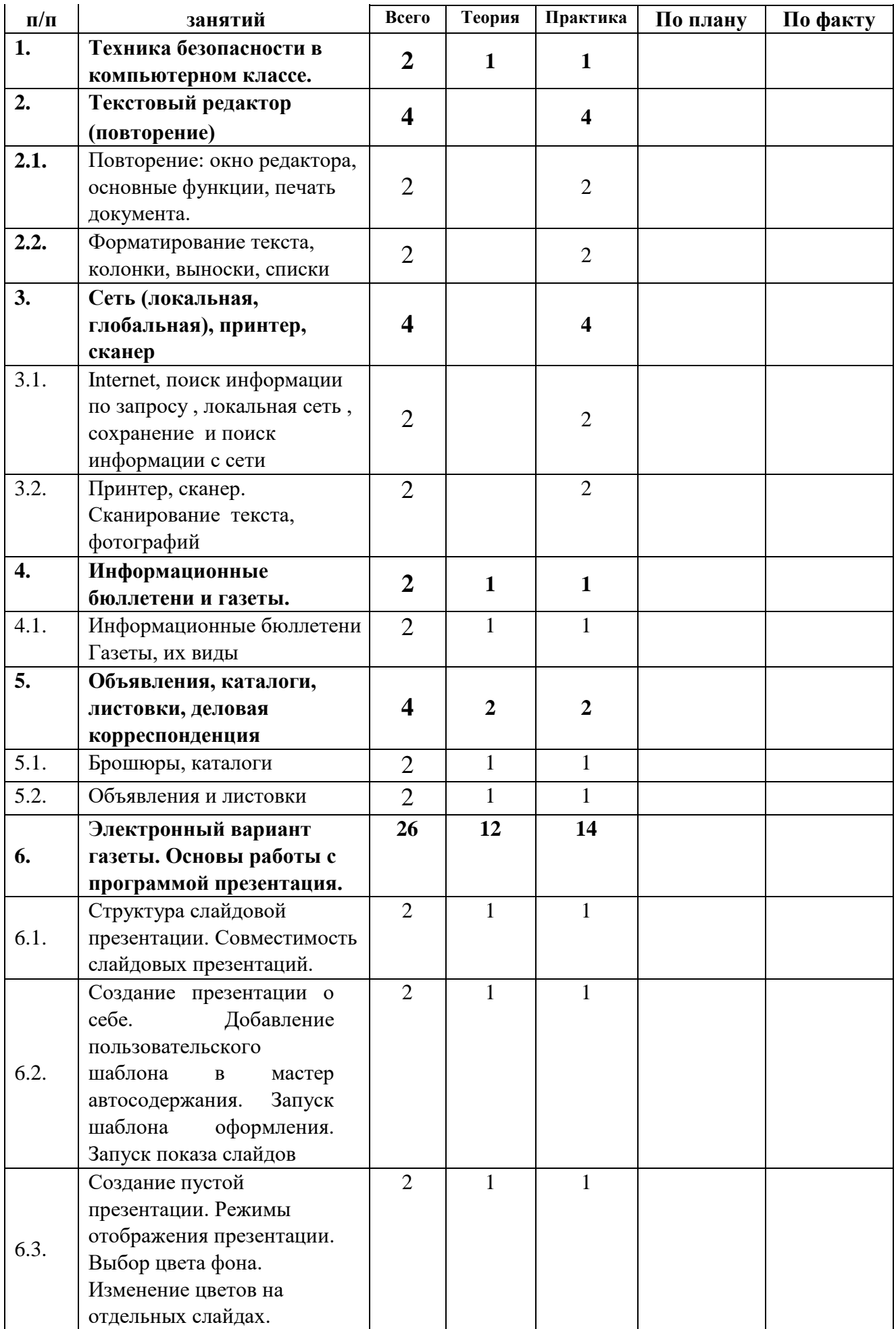

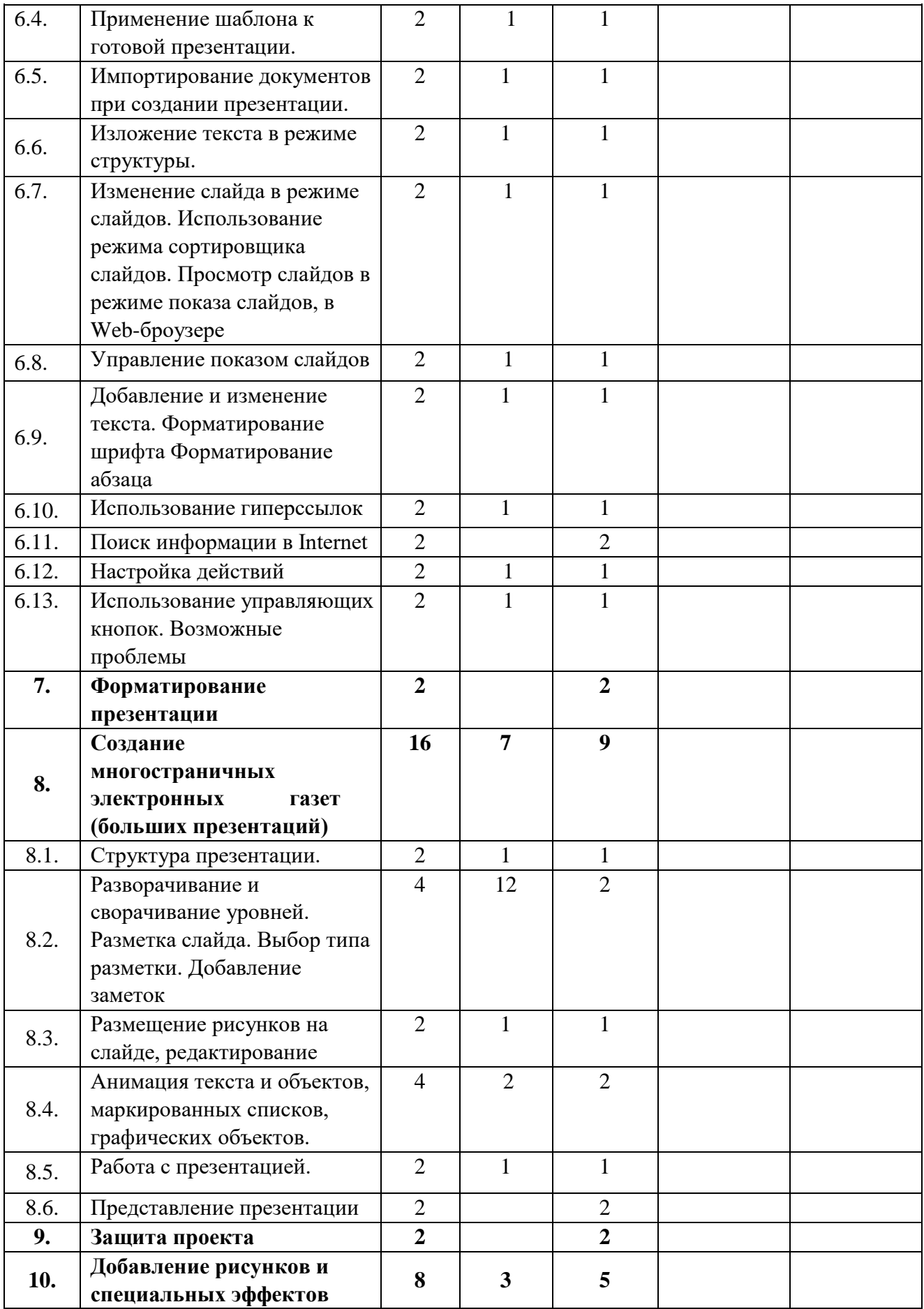

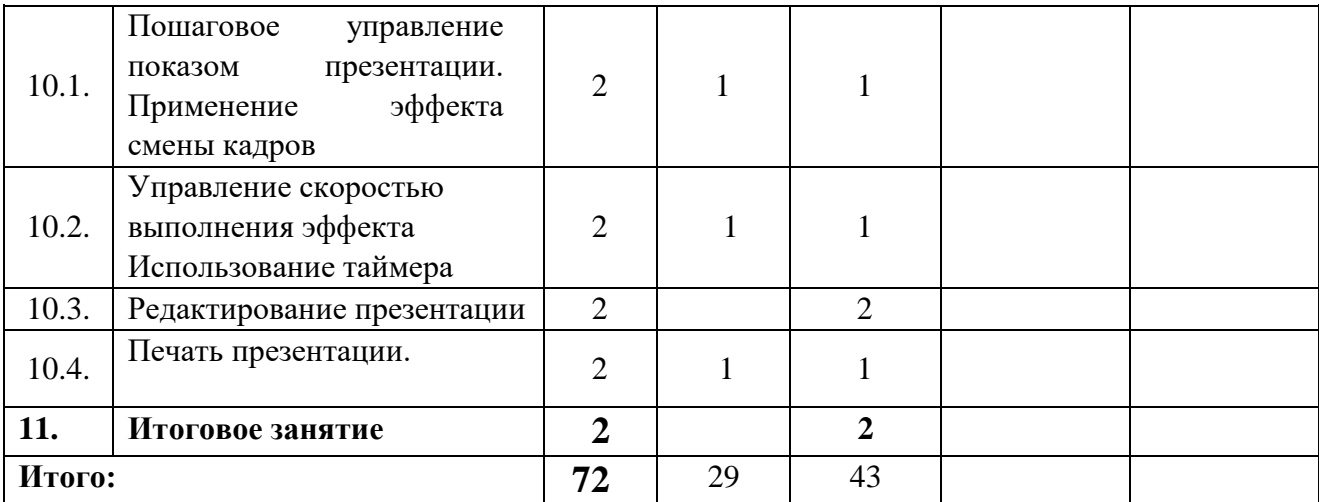

## **Содержание дополнительной образовательной программы**

## **1. Техника безопасности в компьютерном классе.**

*Теория.* Техника безопасности при работе в компьютерном классе.

*Практика*. Беседа «Чем бы я хотел в этом году заниматься в объединении?» «Мое лето». Самостоятельная работа: клавиатурный тренажер, глазной тренажер, поиск материала для газеты

## **2. Текстовый редактор**

*Теория.* Повторение материала, изученного в первом году обучения: окно редактора, основные функции, печать документа, форматирование текста, колонки, выноски, списки.

*Практическая работа:* Самостоятельная работа: клавиатурный тренажер, глазной тренажер, работа с информационными источниками, поиск материала для газеты.

## **3. Сеть (локальная, глобальная). Сканер. Принтер.**

*Теория.* Интернет и локальная сеть. Виды сканеров, программа для сканирования, виды принтеров, размещение листа при двусторонней печати.

*Практика.* Сканирование текста, сканирование изображения, работа с полученной информацией. Печать документа. Поиск информации, подготовка и работа с материалом для газеты, печать газеты. Самостоятельная работа: клавиатурный тренажер, глазной тренажер, работа с информационными источниками, поиск материала для газеты (Интернет и т.п.)

## **4. Информационные бюллетени и газеты.**

*Теория.* Информационные бюллетени. Малоформатные газеты. Крупнотиражные газеты.

*Практика.* Лабораторная работа: заголовки, фотографии, "приманки", указатели продолжения, реклама, сканирование текста и рисунков.

Практическая работа: создание своего буклета, подбор материала для газеты, подготовка и работа с материалом для газеты, печать.

Самостоятельная работа: клавиатурный тренажер, глазной тренажер, работа с информационными источниками, поиск материала для газеты (Интернет и т.п.)

## **5. Объявления, каталоги, листовки, деловая корреспонденция**

*Теория.* Объявления в газете, форма и виды фирменных бланков, листовок, примеры деловой корреспонденции.

*Практика.* Лабораторная работа: оформление, листовки.

Практическая работа: изготовление визитки, подбор материала для газеты, подготовка и работа с материалом для газеты, печать.

Самостоятельная работа: клавиатурный тренажер, глазной тренажер, работа с информационными источниками, поиск материала для газеты (Интернет и т.п.)

#### **6. Электронный вариант газеты. Основы работы с презентацией.**

*Теория.* Структура слайдовой презентации, мастер автосодержания, шаблона оформления, режимы работы со слайдами. Изменение фона слайдов, цветовые схемы.

Перемещение по презентации. Изменение форматирования шрифта и абзаца, гиперссылки, управляющие кнопки.

Создание информационной презентации.

*Практика.* Лабораторная работа: создание одностраничной электронной газеты.

Практическая работа: подбор материала для газеты, подготовка и работа с материалом для газеты, печать газеты.

Самостоятельная работа: клавиатурный тренажер, глазной тренажер, работа с информационными источниками, поиск материала для газеты (Интернет и т.п.)

## **7. Форматирование презентации**

*Теория.* Мастер слайдов

*Практика.* Практическая работа: создание электронной газеты, подбор материала для газеты, подготовка и работа с материалом для газеты, коллективная корректировка слайдов газеты.

Самостоятельная работа: клавиатурный тренажер, глазной тренажер, работа с информационными источниками, поиск материала для газеты (Интернет и т.п.)

## **8. Создание многостраничных электронных газет (больших презентаций)**

*Теория.* Редактирование слайдов. Использование заполнителей. Добавление элементов слайдов вне пределов заполнителей. Параметры анимации. Анимация заголовков.

*Практика.* Практическая работа: Подбор материала для газеты, подготовка и работа с материалом для газеты. Работа с электронной газетой: коллективная корректировка слайдов газеты.

Самостоятельная работа: клавиатурный тренажер, глазной тренажер, работа с информационными источниками, поиск материала для газеты (Интернет и т.п.)*.* 

## **9. Защита проекта.**

*Практика.* Защита своего проекта.

#### **10. Добавление рисунков и специальных эффектов**

*Теория.* Применения эффектов смены кадров к группе слайдов и к одному слайду. Вставка звука и видео в слайд.

*Практика.* Практическая работа: Добавление рисунков и специальных эффектов в презентацию.

Подбор материала для газеты, подготовка и работа с материалом для газеты, печать газеты.

Работа с электронной газетой: коллективная корректировка слайдов газеты. Самостоятельная работа: клавиатурный тренажер, глазной тренажер, работа с информационными источниками, поиск материала для газеты (Интернет и т.п.)

## **11. Итоговое занятие**

*Практика.* Выставка работ с анализом. Просмотр всех выпущенных газет (печатные и электронные) и анализ видов рубрик, оформления, содержания.

## **Оценочные и методические материалы**

Входная аттестация проводится в сентябре с целью выявления первоначального уровня знаний детей. (сентябрь);

Текущая аттестация осуществляется на занятиях в течение всего учебного года, для отслеживания уровня усвоения материала программы и развитие личных качеств учащихся.

Промежуточная аттестация предусмотрена 2 раза в год (декабрь, май) – открытые занятия с целью выявления уровня освоения программы учащимися и корректировки процесса обучения.

Предметом аттестации являются внешние образовательные продукты учащихся (рисунки, визитки, буклеты, презентации, школьная газета и т.п.), а также их внутренние личностные качества (отзывчивая, искренняя, мыслящая, творческая, с логическим мышлением, сообразительная, умеющая адекватно оценивать свои возможности личность), которые определяются целями и задачами программы, выполняя практические, самостоятельные работы, создавая документы по образцу, по обработке и созданию текстовых документов, презентаций, растровых изображений.

| Ф<br>И         | Помощь товарищу | Познавательный интерес | K<br>материальным ценностям<br>Отношение | Помощь товарищу | Познавательный интерес | K<br>материальным ценностям<br>Отношение | Помощь товарищу | Познавательный интерес | ×<br>материальным ценностям<br>Отношение |  |
|----------------|-----------------|------------------------|------------------------------------------|-----------------|------------------------|------------------------------------------|-----------------|------------------------|------------------------------------------|--|
|                | Начало года     |                        |                                          | Середина года   |                        |                                          | Конец года      |                        |                                          |  |
| $\mathbf{1}$   | $^{+}$          | $^{+}$                 | $^{+}$                                   |                 |                        |                                          |                 |                        |                                          |  |
| $\sqrt{2}$     |                 |                        |                                          |                 |                        |                                          |                 |                        |                                          |  |
| 3              |                 |                        |                                          |                 |                        |                                          |                 |                        |                                          |  |
| $\overline{4}$ |                 |                        |                                          |                 |                        |                                          |                 |                        |                                          |  |
| 5              |                 |                        |                                          |                 |                        |                                          |                 |                        |                                          |  |
|                |                 |                        |                                          |                 |                        |                                          |                 |                        |                                          |  |
|                |                 |                        |                                          |                 |                        |                                          |                 |                        |                                          |  |

**Диагностическая карта качества воспитательного процесса**

Знаю, умею работать самостоятельно – высокий уровень развития знаний, умений и навыков – высокий уровень - +++ баллов (зачет);

Знаю, но иногда прибегаю к помощи педагога – средний уровень –  $++$  балла (зачет); Не знаю, не умею, но делаю с помощью педагога – низкий уровень – +балла (зачет); Не знаю, не умею, не делаю - очень низкий уровень - - балла (не зачет)

## **Диагностическая карта уровня способностей и навыков учащихся по теме «Текстовый редактор».**

**Середина года. Конец года**

| в течение 20 – 20 учесного года. 1 руппа м2 |                                                                                  |     |                                                                                                    |     |     |                                                                            |     |                                                                            |     |                                            |  |  |  |
|---------------------------------------------|----------------------------------------------------------------------------------|-----|----------------------------------------------------------------------------------------------------|-----|-----|----------------------------------------------------------------------------|-----|----------------------------------------------------------------------------|-----|--------------------------------------------|--|--|--|
|                                             |                                                                                  |     | Знание                                                                                                   |     |     |                                                                            |     |                                                                            |     |                                            |  |  |  |
| ФИ                                          | Знание<br>приемов<br>работы с<br>панелью<br>быстрого<br>доступа Вид<br>(масштаб) |     | приемов<br>работы с<br>панелью<br>быстрого<br>доступа<br>Разметка<br>страницы<br>(параметры<br>страницы) |     |     | Знание<br>приемов<br>работы с<br>панелью<br>быстрого<br>доступа<br>Главная |     | Знание<br>приемов<br>работы с<br>панелью<br>быстрого<br>доступа<br>Вставка |     | Умение<br>ВЫПОЛНЯТЬ<br>работу<br>аккуратно |  |  |  |
|                                             | дек                                                                              | май | дек                                                                                                    | май | дек | май                                                                        | дек | май                                                                        | дек | май                                        |  |  |  |

*в течение 20… – 20… учебного года. Группа №…...*

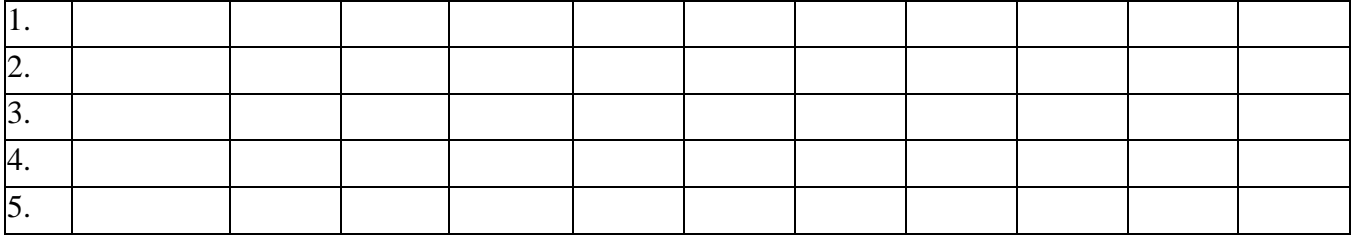

Знаю, умею работать самостоятельно – высокий уровень развития знаний, умений и навыков – высокий уровень - +++ баллов (зачет);

Знаю, но иногда прибегаю к помощи педагога – средний уровень –  $++$  балла (зачет); Не знаю, не умею, но делаю с помощью педагога – низкий уровень – +балла (зачет); Не знаю, не умею, но делаю не делаю - очень низкий уровень - - балла (не зачет)

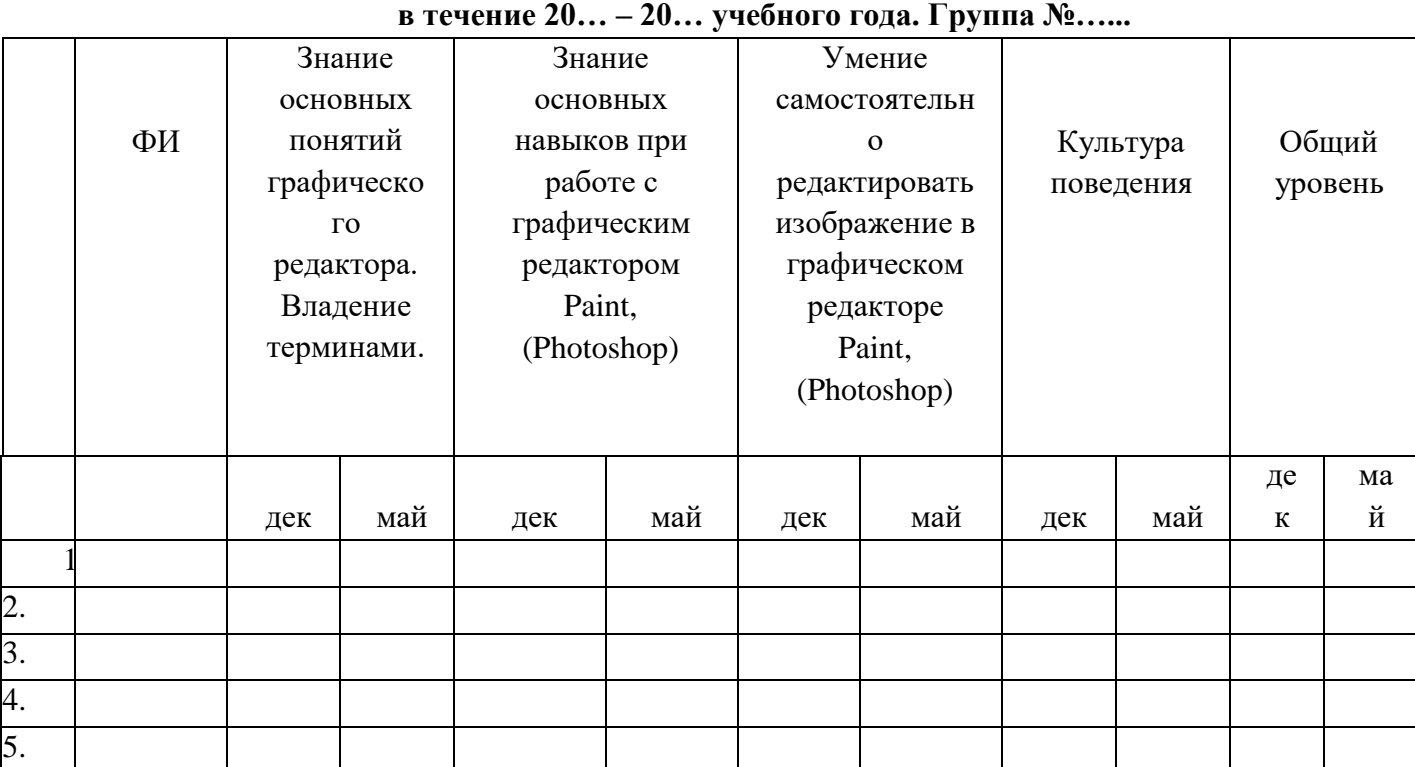

## **Диагностическая карта способностей и навыков учащихся по теме «Графический редактор»**

Знаю, умею работать самостоятельно – высокий уровень развития знаний, умений и навыков – высокий уровень - +++ баллов (зачет);

Знаю, но иногда прибегаю к помощи педагога – средний уровень –  $++$  балла (зачет); Не знаю, не умею, но делаю с помощью педагога – низкий уровень – +балла (зачет); Не знаю, не умею, не делаю - очень низкий уровень - - балла (не зачет)

## **Диагностическая карта способностей и навыков учащихся при работе с программой «Презентация»**

**в течение 20… – 20… учебного года. Группа №…...** 

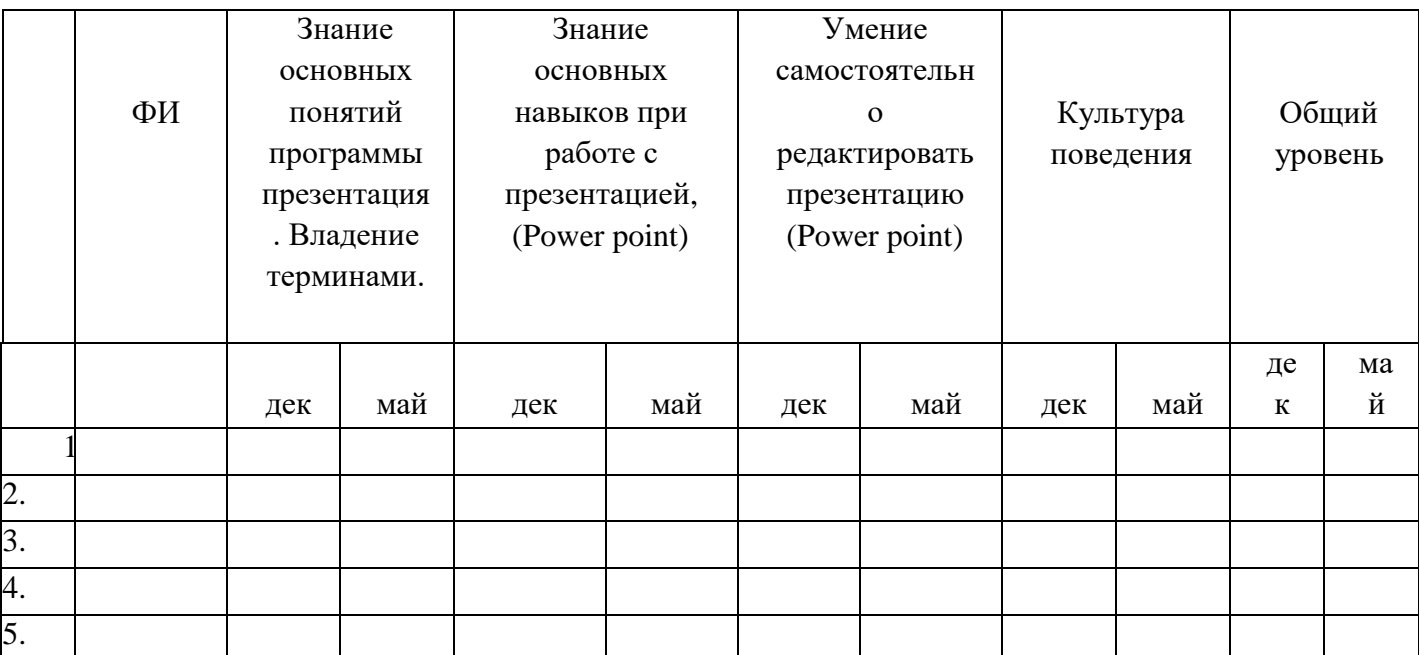

Знаю, умею работать самостоятельно – высокий уровень развития знаний, умений и навыков – высокий уровень - +++ баллов (зачет);

Знаю, но иногда прибегаю к помощи педагога – средний уровень – ++ балла (зачет); Не знаю, не умею, но делаю с помощью педагога – низкий уровень – +балла (зачет);

Не знаю, не умею, не делаю - очень низкий уровень - - балла (не зачет)

## **Методические материалы**

1.Мультимедийные презентации по всем разделам программы

2.Электронные фото и картинки на различные темы.

3.Карточки заданий.

4.Литература

## **Электронная библиотека**

Методические пособия для детей по текстовому редактору: Исакова О.В. Практикум по текстовому редактору WORD. Исакова О.В. Исследовательские работы. Исакова О.В. Дизайн газет. Исакова О.В. Пособие по дизайну для учащихся. Лекции и лабораторные работы по всем темам Презентации по темам Виды буклетов Виды визиток.

## **Список литературы**

1. [Александр Горбачев,](https://www.litres.ru/aleksandr-gorbachev/) [Дмитрий.](https://www.litres.ru/dmitriy-kotleev/) [Котлеев](https://www.litres.ru/dmitriy-kotleev/) Microsoft Word. Работайте с электронными документами в 10 раз быстрее. М. [ДМК Пресс.](https://www.litres.ru/dmk-press/) 2010. 98с.

2. Журин А. А.. Power Point 2003 в обучении и воспитании. Как создать собственное экранно-звуковое средство.М.: Дрофа, 2009. 400 с

3. Козодаев Роман, Маджугин Александр. OpenOffice.org 3. Полное руководство пользователя Петербург. БХВ. 2010 г. 704 с

4. Костромин Виктор OpenOffice.org - открытый офис для Linux и Windows . Петербур БХВ. 2005. 264 с

5. MICROSOFT WORD 2010

6. Новиков Федор, Сотскова Мария. Microsoft Office Word 2007. Петербург БХВ, 2008. 960

7. [Прокди Р. Г.,](http://www.labirint.ru/authors/103154/) [Финков М. В.,](http://www.labirint.ru/authors/103544/) [Шульгин В. П.](http://www.labirint.ru/authors/157189/) Создание эффектных презентаций с использованием PowerPoint 2013. М. [Наука и Техника,](http://www.labirint.ru/pubhouse/2062/) 2015, 256с.

8. Сурядный А. С.. Word 2010. Лучший самоучитель М.: Астрель. 2010. 352с.

9. Стоун Терри Ли, Адамс Син, Мориока Норин. Дизайн цвета. Практикум. 2006. 240с

## **Для детей**

1. Антонов М. М.. Самоучитель Word 2010. Технический бестселлер, Триумф, 2011. 160 с.

2. Кокин Антон. Word 2003/2007. Народные советы. Петербург. БХВ. 2008. 368 с.

<http://club-edu.tambov.ru/methodic/user/2006/uchebnik/> [Э](http://club-edu.tambov.ru/methodic/user/2006/uchebnik/)лектронный мультимедийный учебник. "Создание презентаций в программе "Microsoft PowerPoint" Авторы: Дворецкий Д.С., Иванов П.А. <http://presentation-creation.ru/uchebnik-powerpoint-2010.html> Электронный мультимедийный учебник. <http://www.liveinternet.ru/users/3888421/post169213601/> Электронная книга MICROSOFT WORD 2010